## Attaching and turning in work

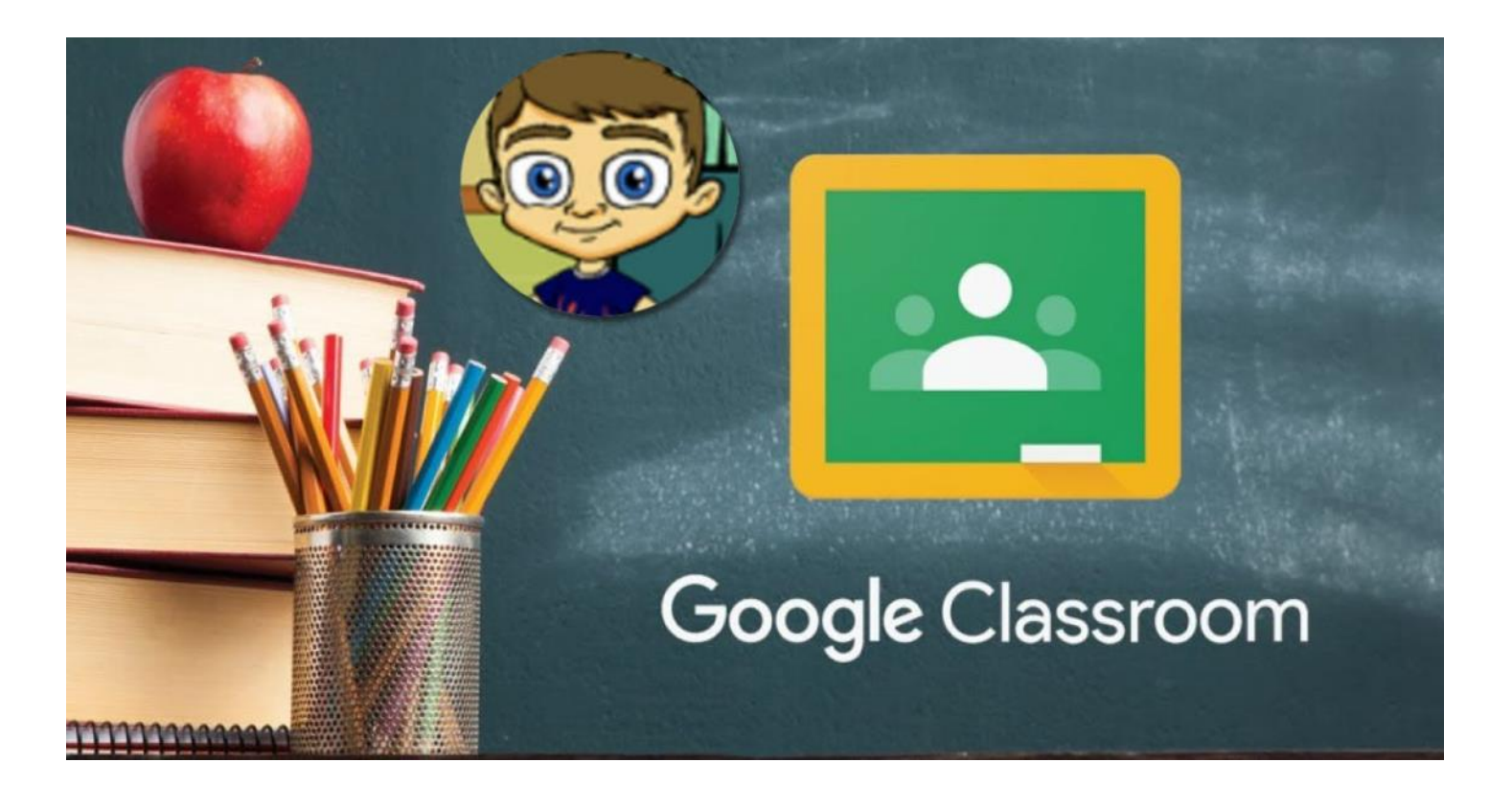

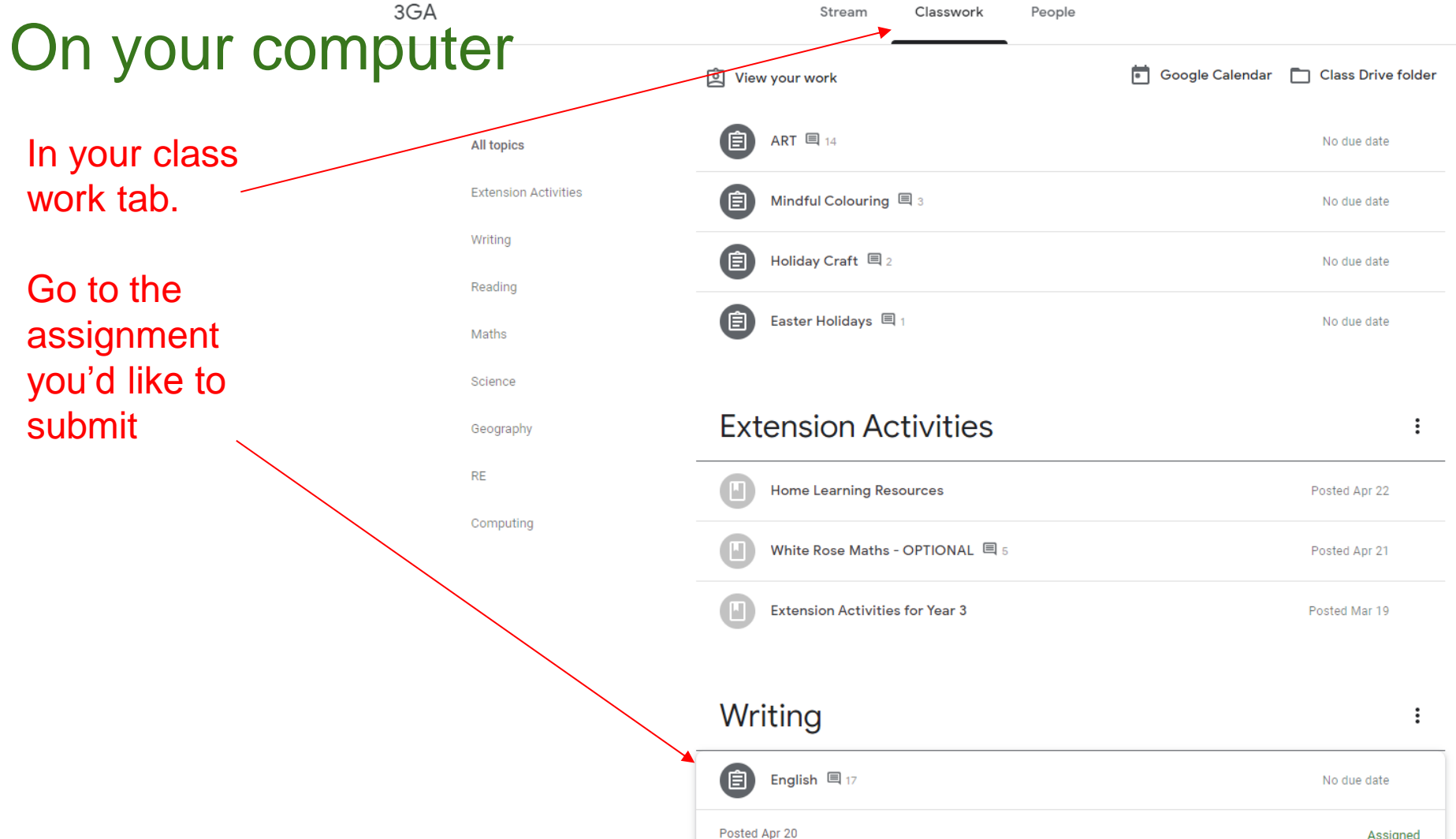

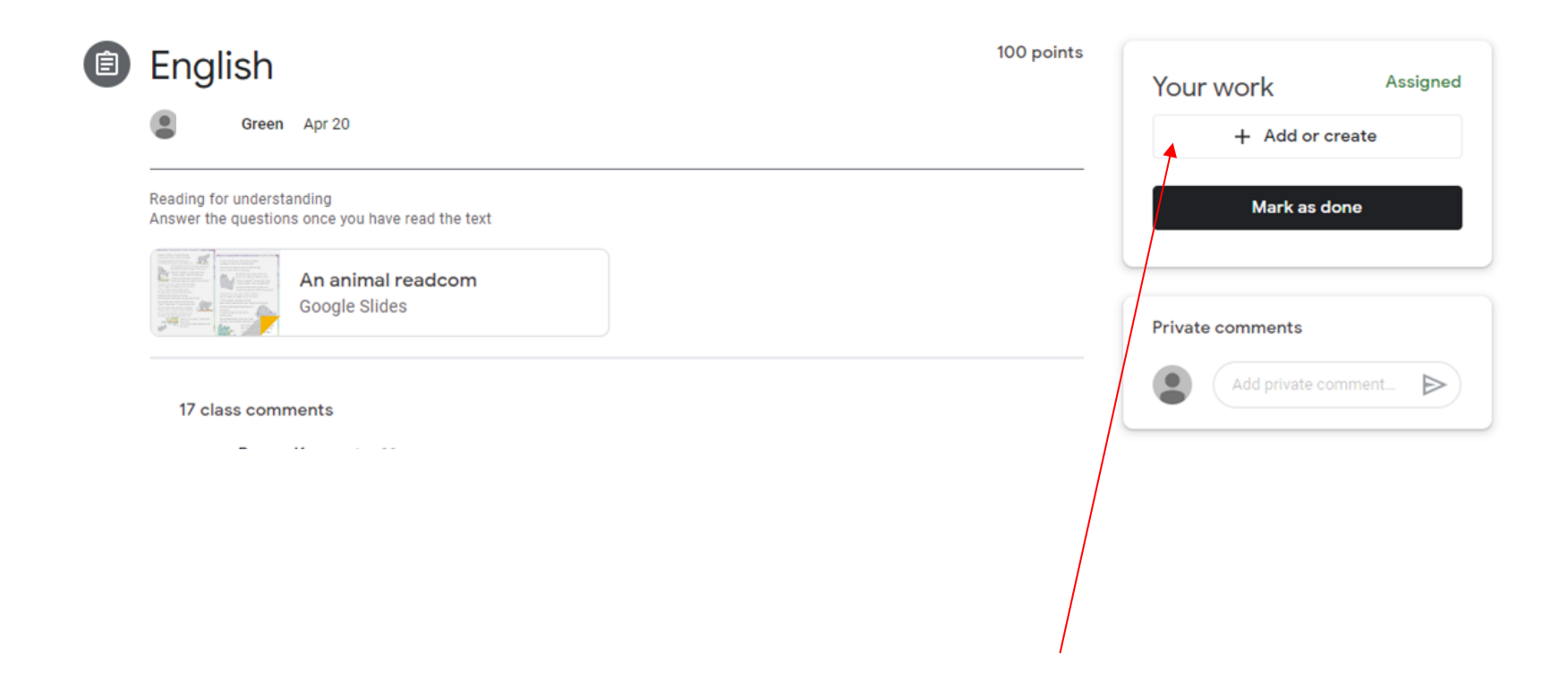

When in the assigned task you should see this. Click Add or create.

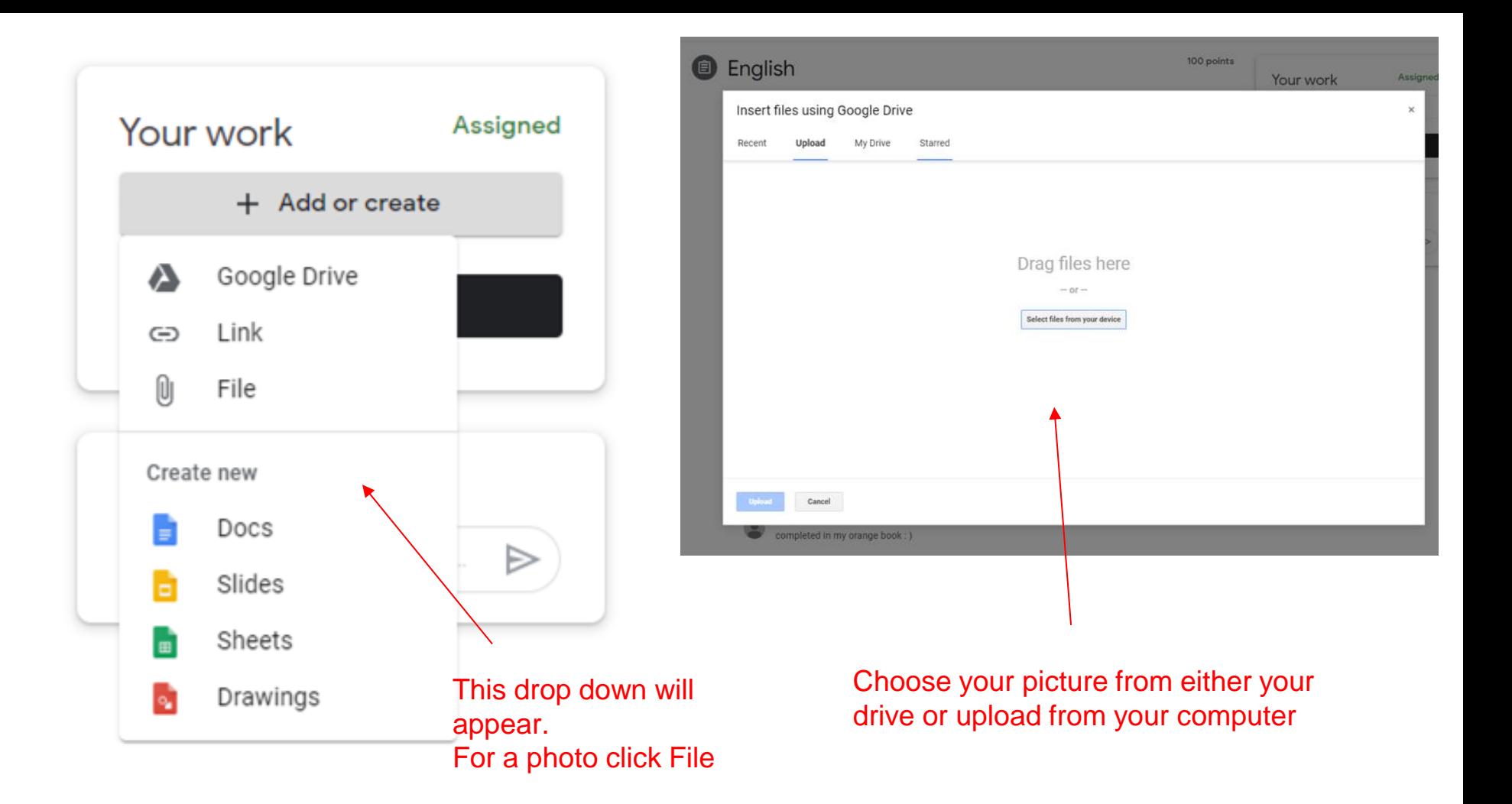

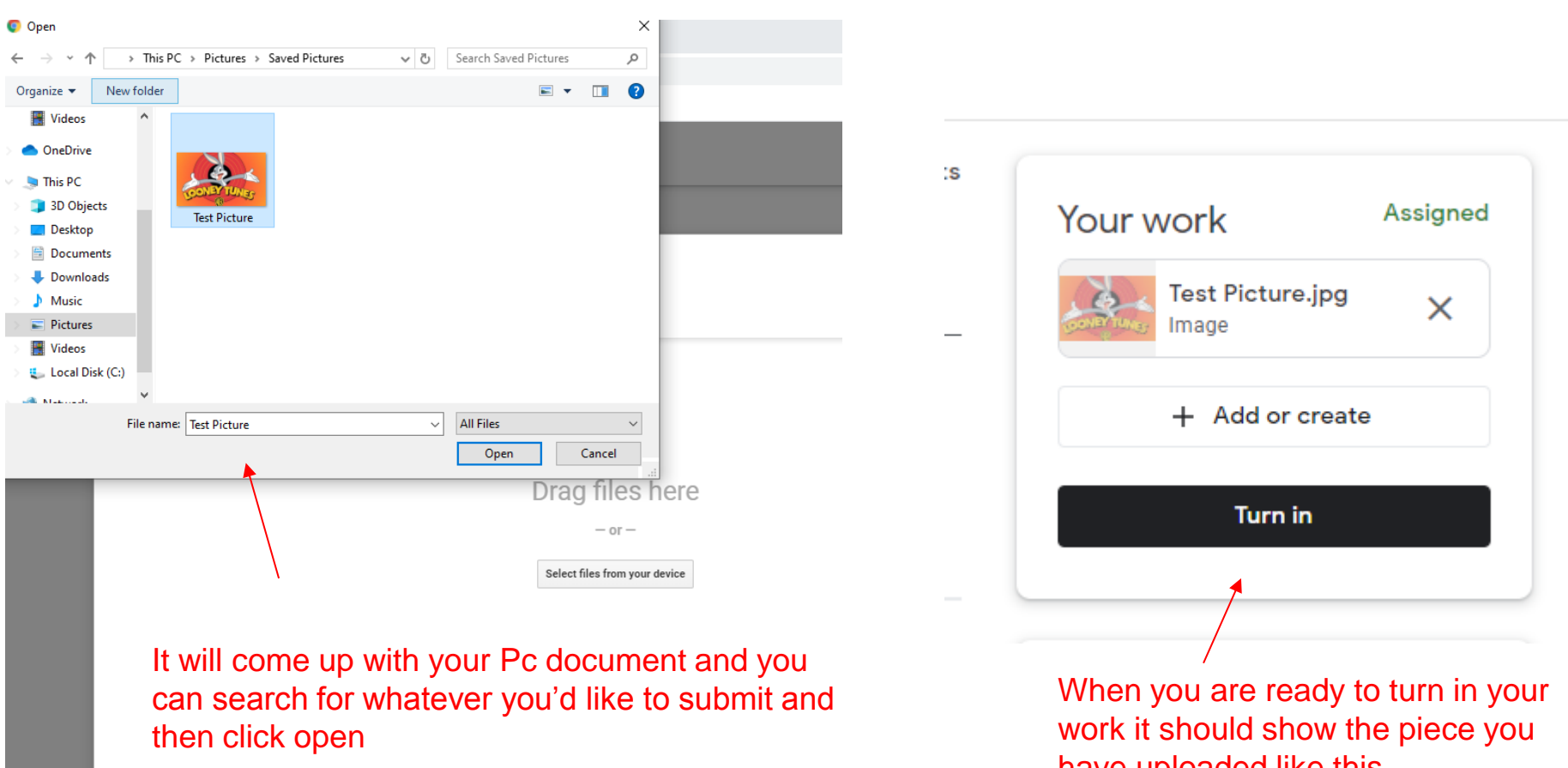

have uploaded like this

Cancel

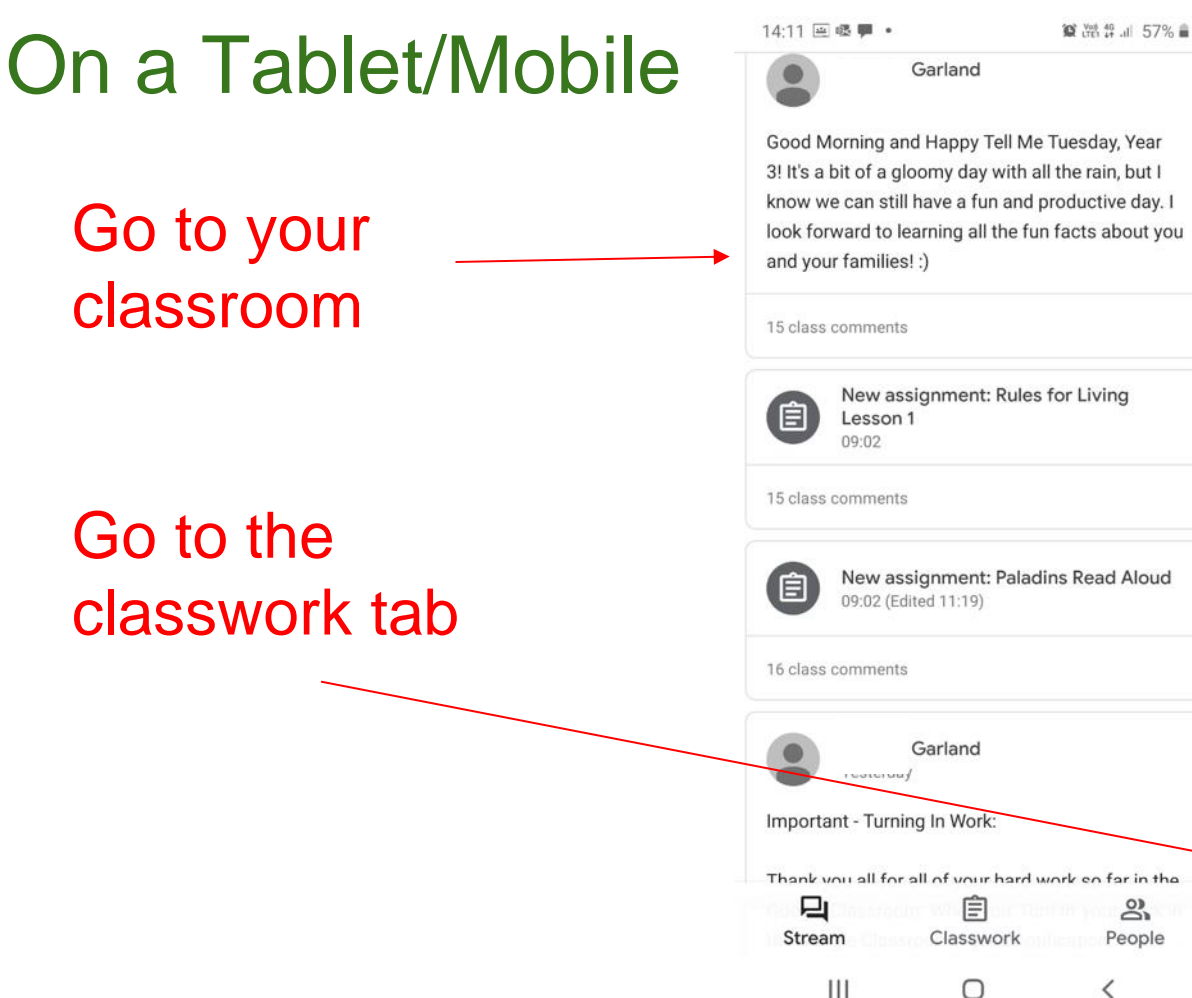

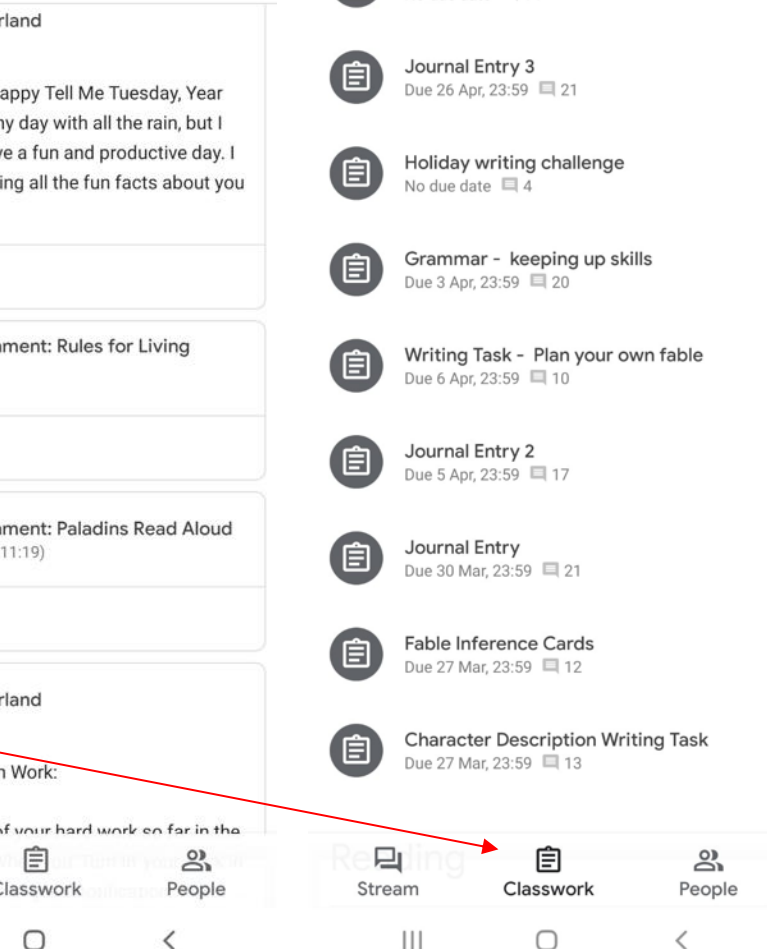

14:11 国国曝。

**◎ 溫华川 57% ■** 

14:11 国画曝。

**算器算**, 57% 自

 $\leftarrow$ 

## Due 30 Mar Journal Entry

目 21 class comments

## When you're in the assignment. Tap the arrow above your work

Have you played any fun games with your family members this week? Have you tried cooking any new recipes? What chores have you taken up to help around your home? What kind of exercises are you doing to keep healthy while at home?

Write at least one detailed paragraph about what/ you've done at home this week. Try to use a variety of sentence types and descriptive language. You can write this on paper, in your orange home learning book, or type it as a comment below!

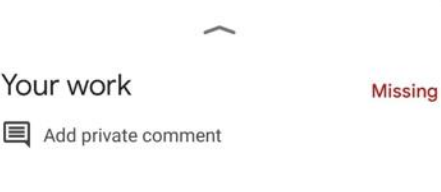

 $\bigcirc$ 

≺

 $\mathop{\rm III}$ 

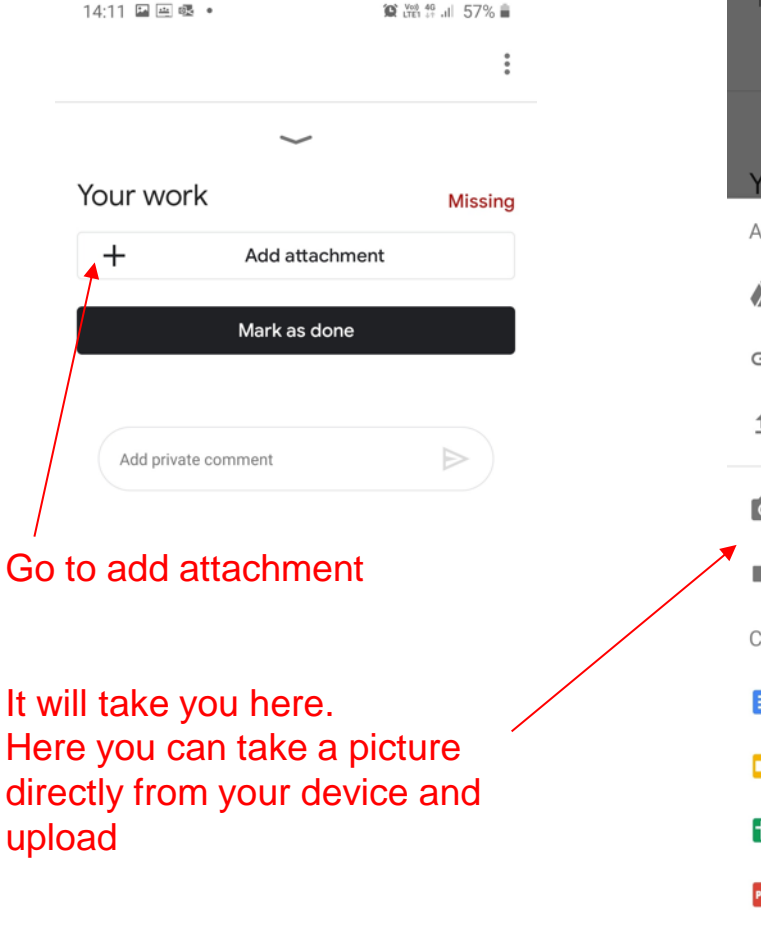

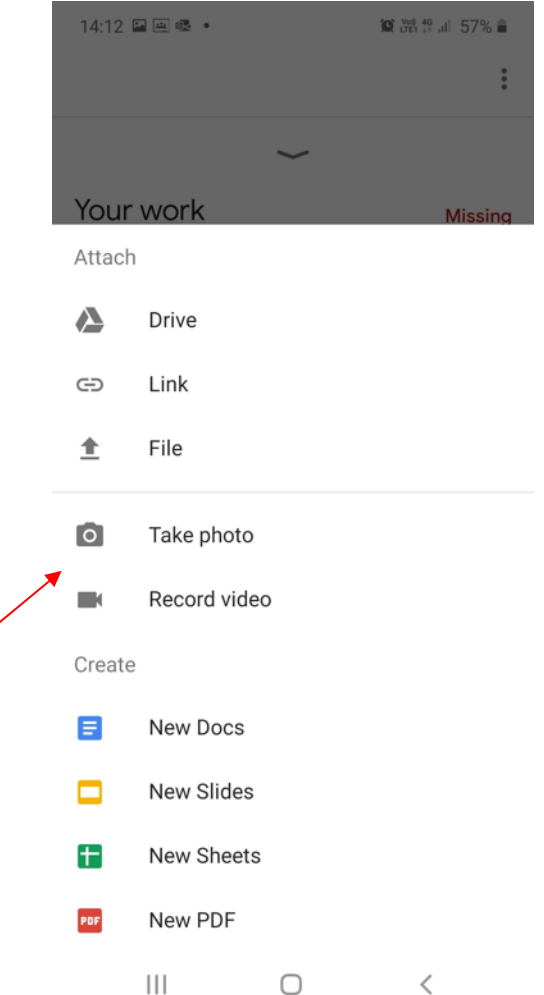

 $|||$ 

 $\overline{\left\langle \right\rangle }$ 

 $\bigcap$